## Teamsアプリを使用した 課題への取り組みについて

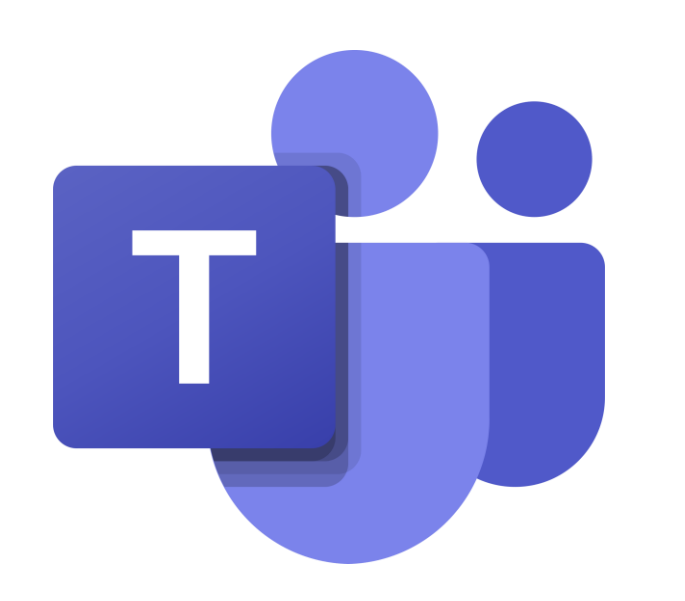

高松市立川添小学校

## Teamsでの課題への取り組みについて

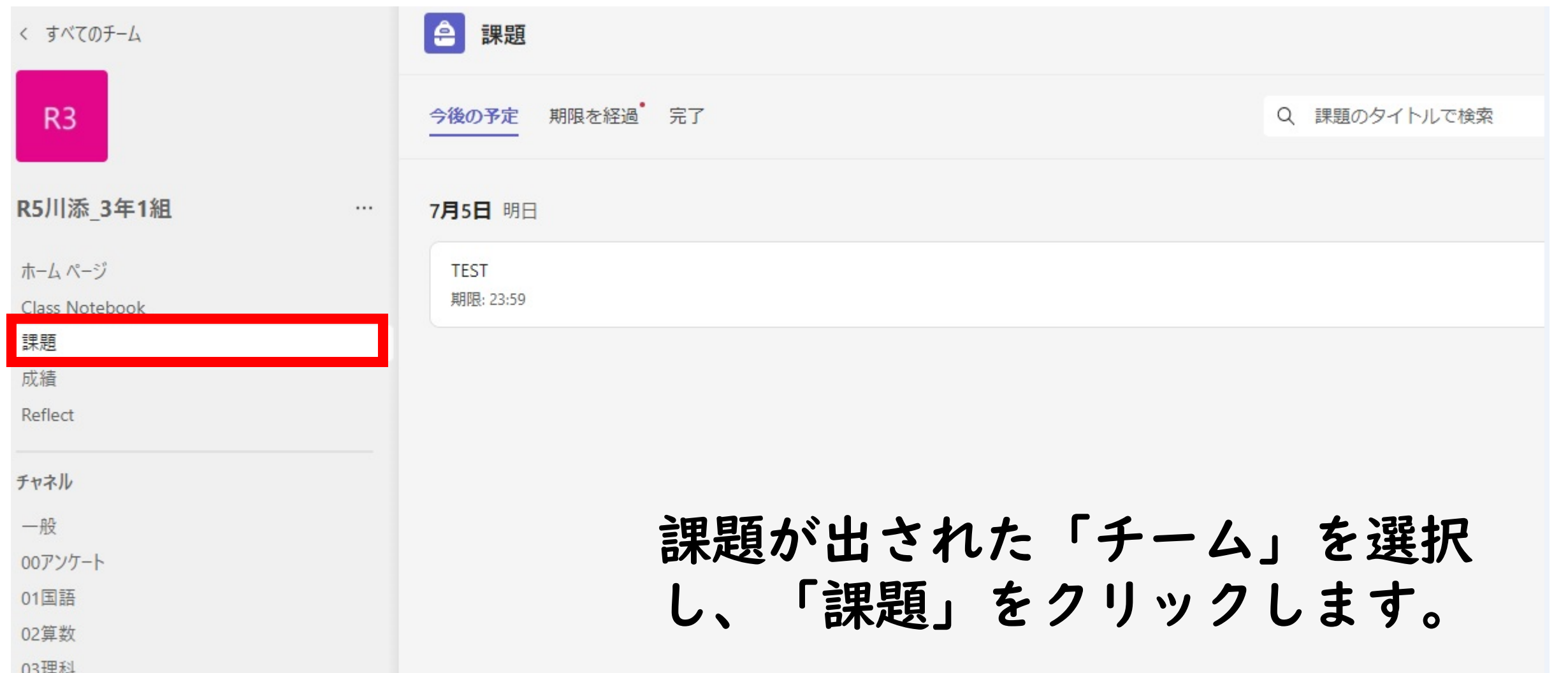

## Teamsでの課題への取り組みについて

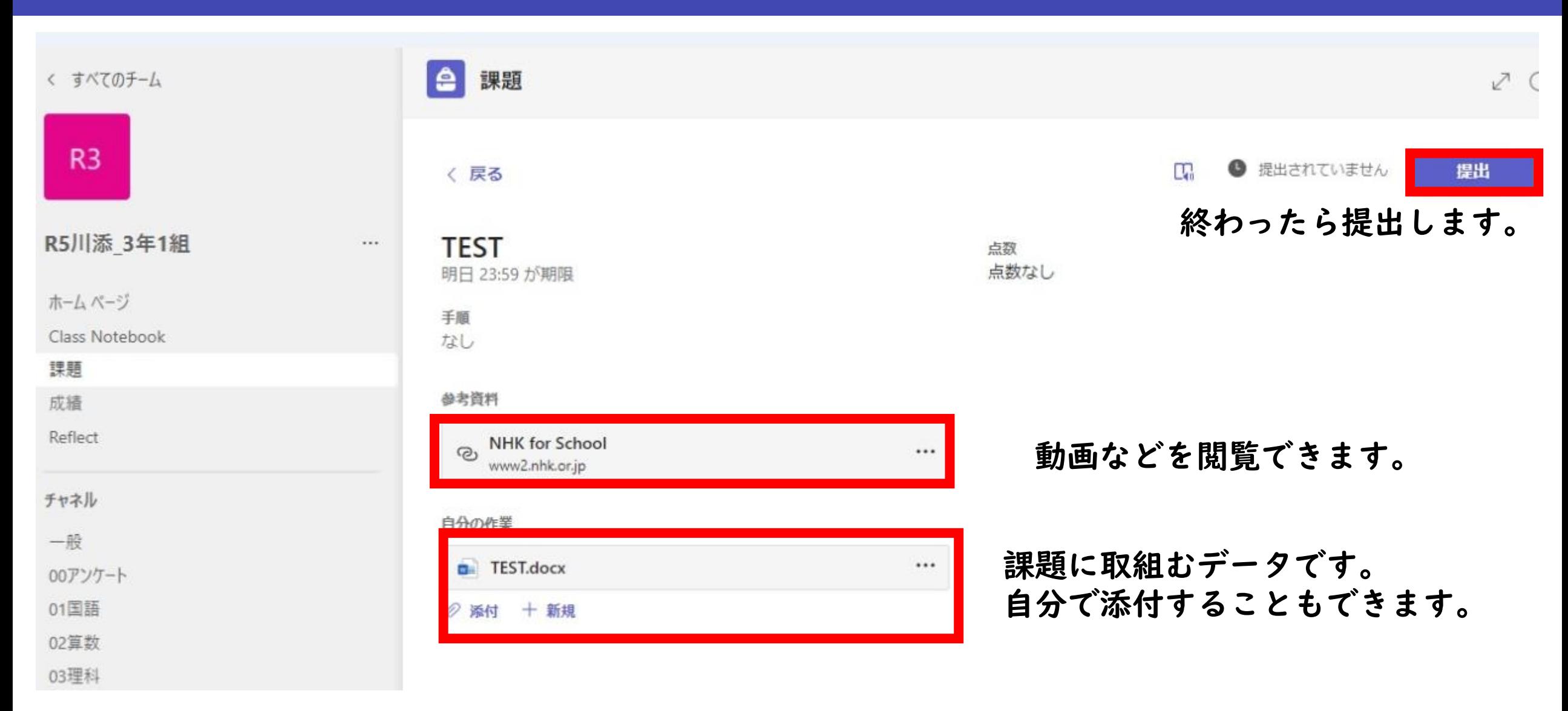